# STK4900/9900 - Lecture 5

# **Program**

- 1. Checking model assumptions
	- •Linearity
	- Equal variances •
	- •Normality
	- Influential observations•
	- Importance of model assumptions•
- 2. Selection of predictors
	- Forward and backward selection
	- Criteria for selecting predictors
- •Section 4.7
- Chapter 5: only some main points•

# **Assumptions for linear regression**

Model:  $y_i = \eta_i + \varepsilon_i$ systematic part random part (error)

**(1)** Linearity:  $\eta_i = \beta_0 + \beta_1 x_{1i} + \beta_2 x_{2i} + ... + \beta_p x_{pi}$ 

(2) Constant variance (homoscedasticy):  $Var(\mathcal{E}_i) = \sigma_{\varepsilon}^2$  for all *i* 

(3) Normally distributed errors:  $\varepsilon_i \sim N(0, \sigma_{\varepsilon}^2)$ 

(4) Uncorrelated errors:  $Cov(\mathcal{E}_i, \mathcal{E}_j) = 0$  for all  $i \neq j$ 

We will here focus on the three first assumptions and return to the 4th in the second part of the course

# 2

# **Fitted values and residuals**

Fitted values:  $\hat{y}_i = \beta_0 + \beta_1 x_{1i} + \beta_2 x_{2i}$  $\hat{y}_i = \hat{\beta}_0 + \hat{\beta}_1 x_{1i} + \hat{\beta}_2 x_{2i} + \dots + \hat{\beta}_p x_{pi}$  $\textsf{Residuals:}$   $r_i = y_i - \hat{y}_i$ 

# **Diagnostic – plots of the residuals**

Plots of the residuals may be used to check:

- (1) Linearity
- (2) Constant variance
- (3) Normal errors (including outliers)

# **(1) Check of linearity**

Assume that the correct form of the systematic part of the model is

$$
\eta_i = \beta_0 + \beta_1 x_{1i} + \dots + \beta_{j-1} x_{j-1,i} + f_j(x_{ji}) + \beta_{j+1} x_{j+1,i} + \beta_p x_{pi}
$$

i.e. the model is linear in all predictors, except possibly for the  $i$ -th

We may the estimate the function  $f_j(x)$  based on a plot of the partial residuals  $\hat{\beta}_i x_{\scriptscriptstyle \vec{u}} + r_i$  versus the values of the predictor (  $x_{\scriptscriptstyle \vec{w}}$ )  $\beta_{_j}x_{_{ji}}$  +  $r_{\!}$   $\,$  versus the values of the predictor (  $x_{_{ji}}$ 

In the text book the plot is denoted a component-plus-residual plot (CPR plot)

To obtain a CPR plot in R, we have to use the "car" library

# Example: tree data

We fit a model with volume as outcome and diameter and height as predictors, and make a CPR plot for diameter:

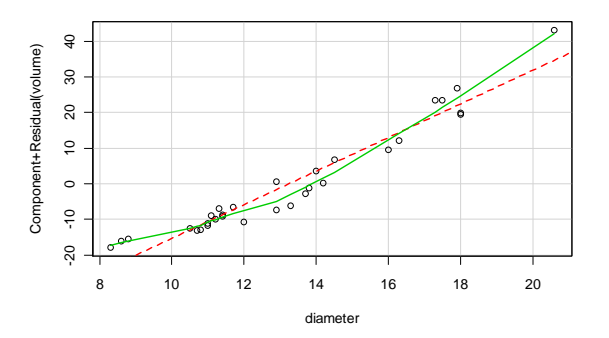

#### The plot indicates that a second degree polynomial may be more appropriate

5trees=read.table("http://www.uio.no/studier/emner/matnat/math/STK4900/v11/trees.txt",header=T)fit.both=lm(volume~diameter+height, data=trees)library(car) crPlots(fit.both, terms=~diameter)

# (2) Check of constant variance (homoscedasticy)

If the model is correctly specified, there should by no systematic patterns in the residuals

A plot of the residuals versus the fitted (or predicted) values may be used to check the assumption of equal variances

If the variances increase with the expected outcome, the plot will have a fan like shape (like the right hand plot below)

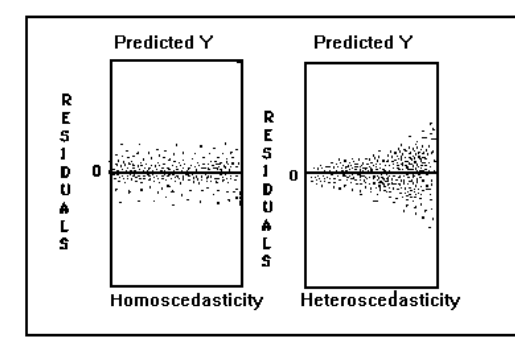

We fit a model that also has a second degree term for diameter, and make a CPR plots for diameter and diameter<sup>12</sup>

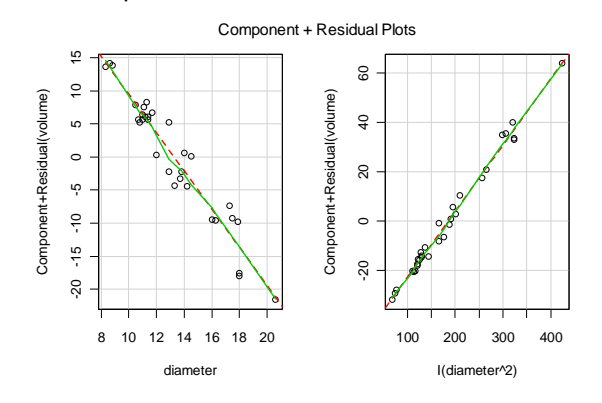

### The plots indicate that the linearity assumption is reasonable both for diameter and diameter<sup>^2</sup> (i.e. linearity in the parameters)

fit.sq=lm(volume~diameter+I(diameter^2)+height, data=trees)crPlots(fit.sq, terms=~diameter+I(diameter^2))

# Example: tree data

 We fit a model with volume as outcome and diameter, diameter^2, and height as predictors, and plot the residuals versus the fitted values

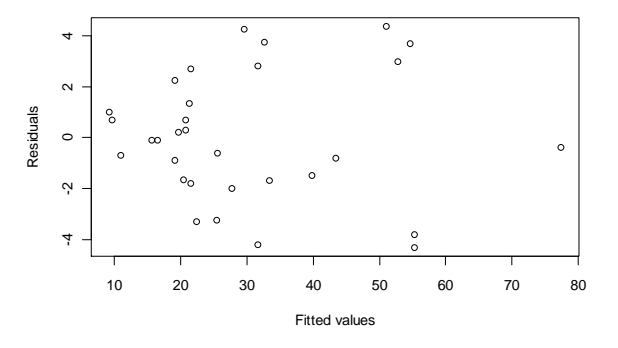

The plot is quite reasonable, but there may be some indication of increasing variances

fit.sq=lm(volume~diameter+I(diameter^2)+height, data=trees)plot(fit.sq\$fit, fit.sq\$res, xlab="Fitted values", ylab="Residuals")

7

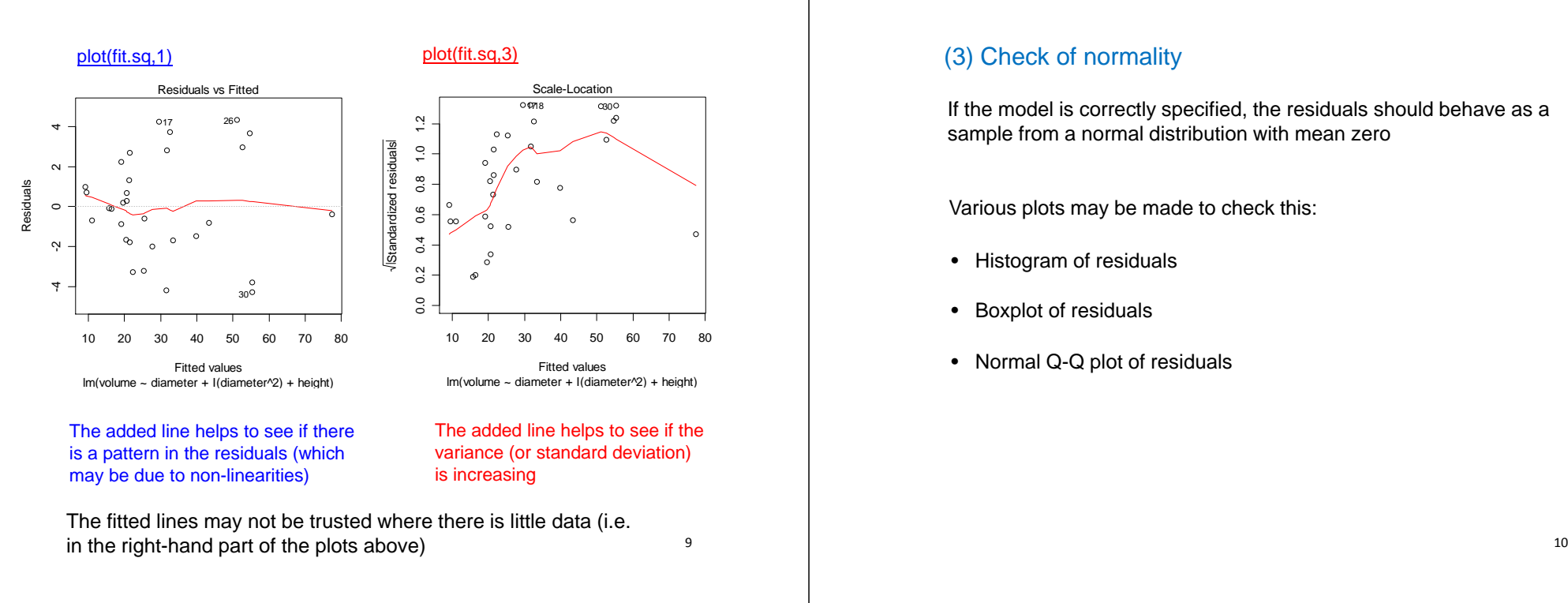

### Example: tree data

We fit a model with volume as outcome and diameter, diameter^2, and height as predictors, and make different plots of the residuals

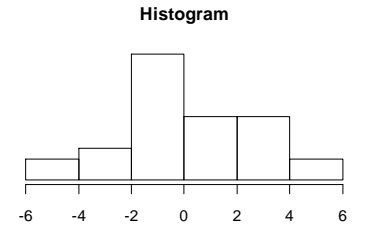

#### The Q-Q plot should be close to a straight line if the residuals are normally distributed

hist(fit.sq\$res) boxplot(fit.sq\$res) qqnorm(fit.sq\$res); qqline(fit.sq\$res)Alternative: plot(fit.sq,2)

#### **Boxplot**

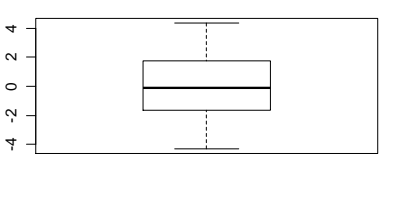

**Q-Q plot**

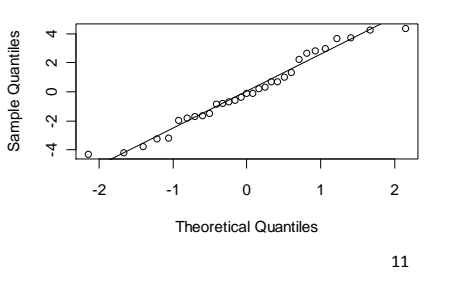

# (3) Check of normality

If the model is correctly specified, the residuals should behave as a sample from a normal distribution with mean zero

Various plots may be made to check this:

- Histogram of residuals
- •Boxplot of residuals
- Normal Q-Q plot of residuals

### **Influential observations**

#### Consider the erosion example:

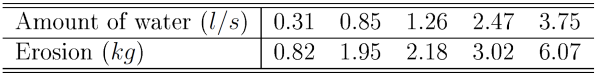

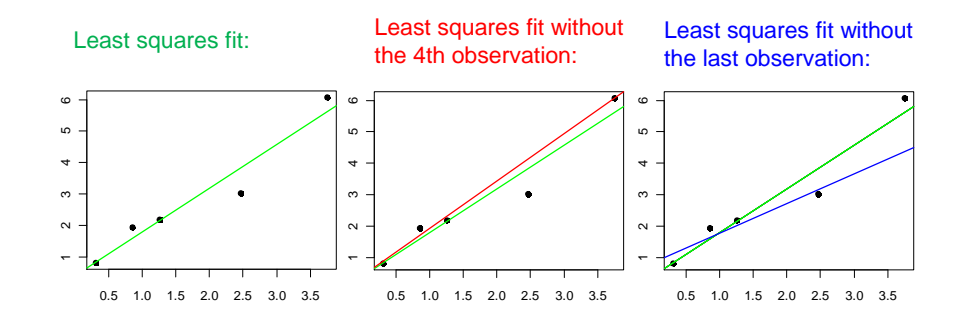

The last observation has a larger influence on the slope estimate than the 4th observation

A measure for the influence of an observation is the change in the estimate(s) when the model is fitted leaving out the observation

These "dfbetas" are easily computed in R:

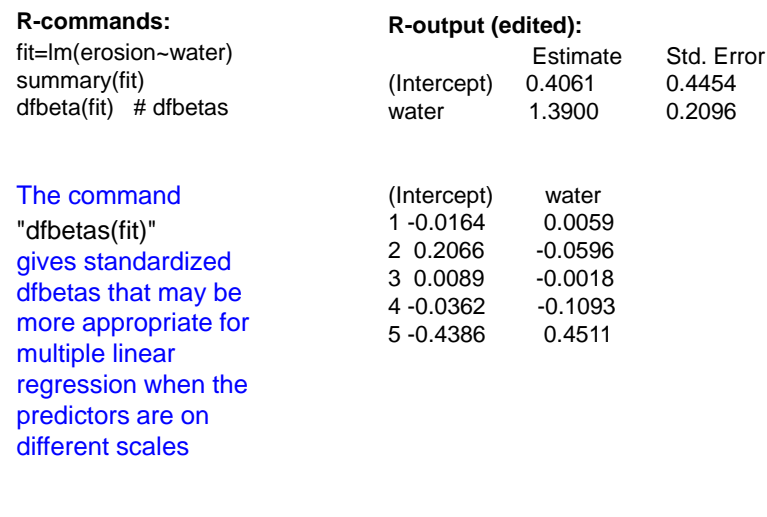

We may use the identify-command to find the cigarette brands that have a large influence on the estimates (for one estimate at a time)

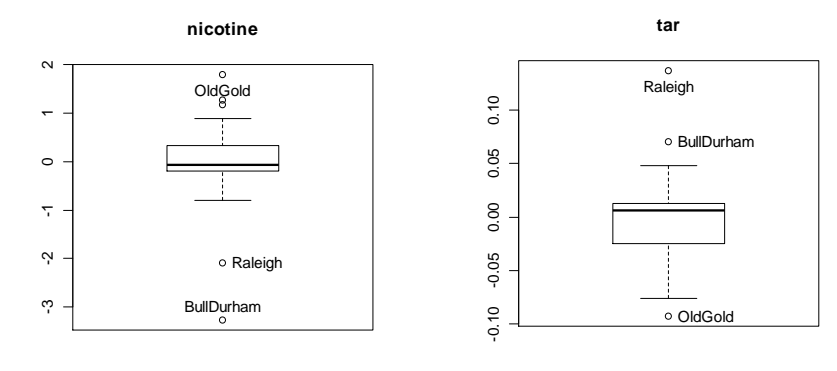

R-commands for the the j-th estimate (with j=2, i.e. nicotine) fit=lm(CO~nicotine+tar,data=cigarettes)db=dfbeta(fit) $j=2$ 

 boxplot(db[,j])identify(rep(1,dim(db)[1]),db[,j], labels=cigarettes\$brand) Boxplots of dfbetas (left) and standardized dfbetas (right) for the cigarette data (omitting the intercept, which usually is of less interest)

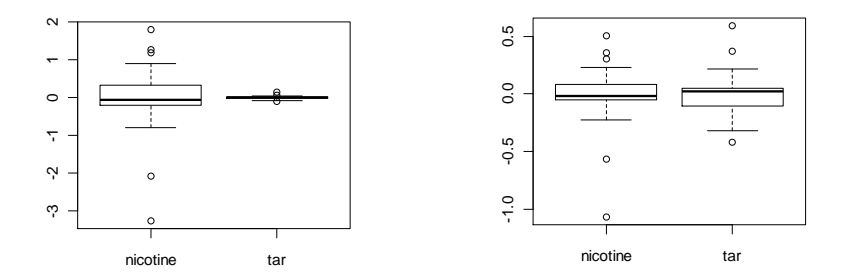

It may be useful to inspect observations that have a large influence on the estimates

14cigarettes=read.table("http://www.uio.no/studier/emner/matnat/math/STK4900/v11/cigarettes.txt", header=T) fit.cig=lm(CO~nicotine+tar,data=cigarettes)boxplot(dfbeta(fit.cig))boxplot(dfbetas(fit.cig))

### **The importance of model assumptions**

Without linearity of the predictors we have a wrong specification of the systematic part of the model:

- The effect of a predictor may be wrongly estimated
- A predictor may be important, but we do not know
- Serious nonlinearity jeopardizes the analysis

If the variances are not equal (and/or the errors are correlated):

- The estimates of the  $\beta_j$ 's will be unbiased
- The standard errors are wrongly estimated
- Confidence intervals and P-values are flawed

If the errors are not normal – but the other model assumptions are true:

- Estimates of standard errors are valid
- • Test statistics are not exactly t- and F-distributed, but for large *n* they are approximately so
- The distributional assumptions are not critical

A few influential observations may, however, have large effects on the estimates. How these are treated may be critical for the conclusions on the relations between covariates and response

#### 17

#### Non-normality:

- Transform  $y_i$ , e.g.  $log(y_i)$
- For large n the problem can be ignored

#### Influential observations:

- Check the coding of the observations
- Run the regression without the influential observationsHow different are the estimates?

## **Model misfit and possible improvements**

#### Non-linearity:

- Transform  $x_{ji}$ , e.g.  $log(x_{ji})$
- Transform  $y_i$ , e.g.  $log($  $y_i$ , e.g.  $log(y_i)$
- Include second order term(s) and/or interaction(s)

#### Heteroscedasticity:

- Transform  $y_i$ , typically log-transform
- (More advanced: use weighted least-squares or a generalized linear model)

# **Selection of predictors**

When there are a number of predictors, a choice has to be made on which ones to include in a regression model

In general we would like to have

- a simple model
- with good empirical fit

These two aims may be conflicting and the trade-off between them may depend on the objectives of the study

#### Possible objectives:

- Study the effect of one predictor while adjusting for the effects of the other predictors (the predictor of main interest should always be included in the model)
- Identify important predictors for an outcome
- Predict the outcome for a new unit where only the values of the predictors are available

# Sub-models

Consider a model with p possible predictors:

# $E(y_i | \mathbf{x}_i) = \beta_0 + \beta_1 x_{1i} + \beta_2 x_{2i} + \dots + \beta_p x_{pi}$

There are  $2^p$  possible ways to make a sub-model (i.e. a model with some of the predictors)

- For  $p = 10$  there are  $2^p = 1024$  different sub-models
- For  $p = 20$  there are  $2^p \approx 10^6$  different sub-models

For each numeric covariate one may also include e.g. a quadratic term

Further one may take interactions into account

Except for small values of  $p$  it is not feasible to investigate all possible sub-models

We need strategies for deciding which sub-models to consider

21

# **Backward selection:**

- 1. Fit the model with all  $p$  predictors
- 2. Compare the model with all predictors with the  $p$  different models where one predictor has been left out
- 3. Leave out the "least important" predictor
- 4. Compare the model now obtained with the  $p 1$  different models where one more predictor has been left out
- 5. Leave out the "least important" predictor
- 6. Continue in this way until a model is obtained that only contains "important" predictors

# **Forward selection:**

- 1. Fit all  $p$  models with only one predictor
- 2. Chose the predictor that "contributes most"
- 3. Run  $p 1$  regressions with this predictor and another one
- 4. Choose the model that "fits" best
- 5. Continue adding predictors until "no improvement"

Since predictors that have been included on an earlier stage need not continue to be important later on, step 4 can be supplemented with deletion of predictors that no longer contribute (stepwise regression)

Criteria for inclusion / exclusion

When using forward or backward selection, one needs a criterion for when to include/exclude a predictor

Different criteria may be used, and the choice between them may depend on the objectives of the study

Some possibilities:

- P-values
- adjusted  $R^2$
- cross-validated  $\mathsf{R}^2$

## P-values

Forward selection:

• include at each step the most significant predictor (lowest P-value)

### Backward selection:

• exclude at each step the least significant predictor (largest P-value)

P-values are mainly used when the objective is either

- to study the effect of one predictor while adjusting for the effects of the other predictors
- to identify important predictors for an outcome

Need to decide a cut-off for when to include/exclude a predictor

Often 5% is used, but the text book recommends a more liberal cut-off (combined with backward selection) when the aim is to correct for possible confounders

25

# Ordinary R<sup>2</sup>

The coefficient of determination

$$
R^2 = \frac{MSS}{TSS} = 1 - \frac{RSS}{TSS}
$$

measures the proportion of the total variability in the outcomes that is accounted for by the predictors in the model

It could be tempting to choose the model with the largest  $R<sup>2</sup>$ But then we would end up with a model including all predictors

Example of R<sup>2</sup> from practical exercise 14.e

Maximum for the largest model

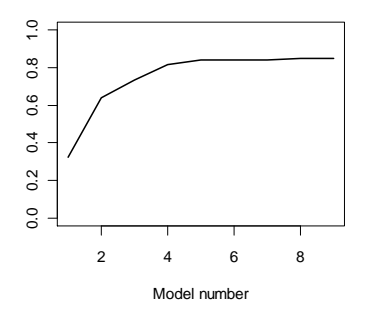

26

The adjusted R<sup>2</sup>

$$
R_{\text{adj}}^2 = 1 - \frac{RSS/(n - p - 1)}{TSS/(n - 1)}
$$

penalizes including more predictors

The adjusted  $R<sup>2</sup>$  will have a maximum over the different models considered, and it may therefore be used to select predictors

Example of adjusted R<sup>2</sup> from practical exercise 14.e(dashed line)

0.0 0.2 0.4 0.6 0.8 1.0  $0.8$  $0.6$  $\ddot{\circ}$  $\overline{0}$  $\overline{0}$ 2 4 6 8Model number 27

# Cross validation

A drawback with  $R^2$  and adjusted  $R^2$  is that the observations are used twice:

- estimate the  $\beta_j$ 's
- evaluate the predictions of the  $y_i$ 's :

$$
\hat{y}_i = \hat{\beta}_0 + \hat{\beta}_1 x_{1i} + \hat{\beta}_2 x_{2i} + \dots + \hat{\beta}_p x_{pi}
$$

#### Idea:

- $\bullet$  Estimate the regression model without using the observation  $y_i$
- Predict  $y_i$  using the obtained estimates Denote this prediction  $\hat{y}_i^{(-i)}$

Maximum for model 5

### Cross validated  $\mathsf{R}^2$

$$
R_{\text{cv}}^2 = 1 - \frac{\sum_{i=1}^{n} (y_i - \hat{y}_i^{(-i)})^2}{\sum_{i=1}^{n} (y_i - \overline{y})^2}
$$

The cross-validated  $R<sup>2</sup>$  will have a maximum over the different models considered, and it may therefore be used to select predictors

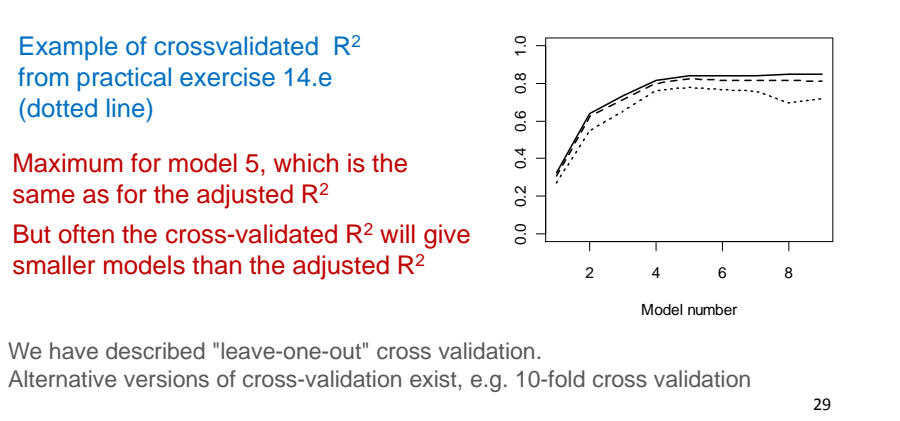